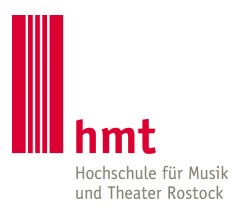

## **ANTRAG auf Gewährung eines Zuschusses für Exkursionen, Wettbewerbe, Kurse**

**Die erstattungsfähigen Exkursionskosten entnehmen Sie bitte der [Personalwebsite der hmt Rostock](https://www.hmt-rostock.de/aktuelles-service/personal/) oder informieren Sie sich im Personalbüro.**

## **Hiermit beantrage ich einen Zuschuss für eine/n**

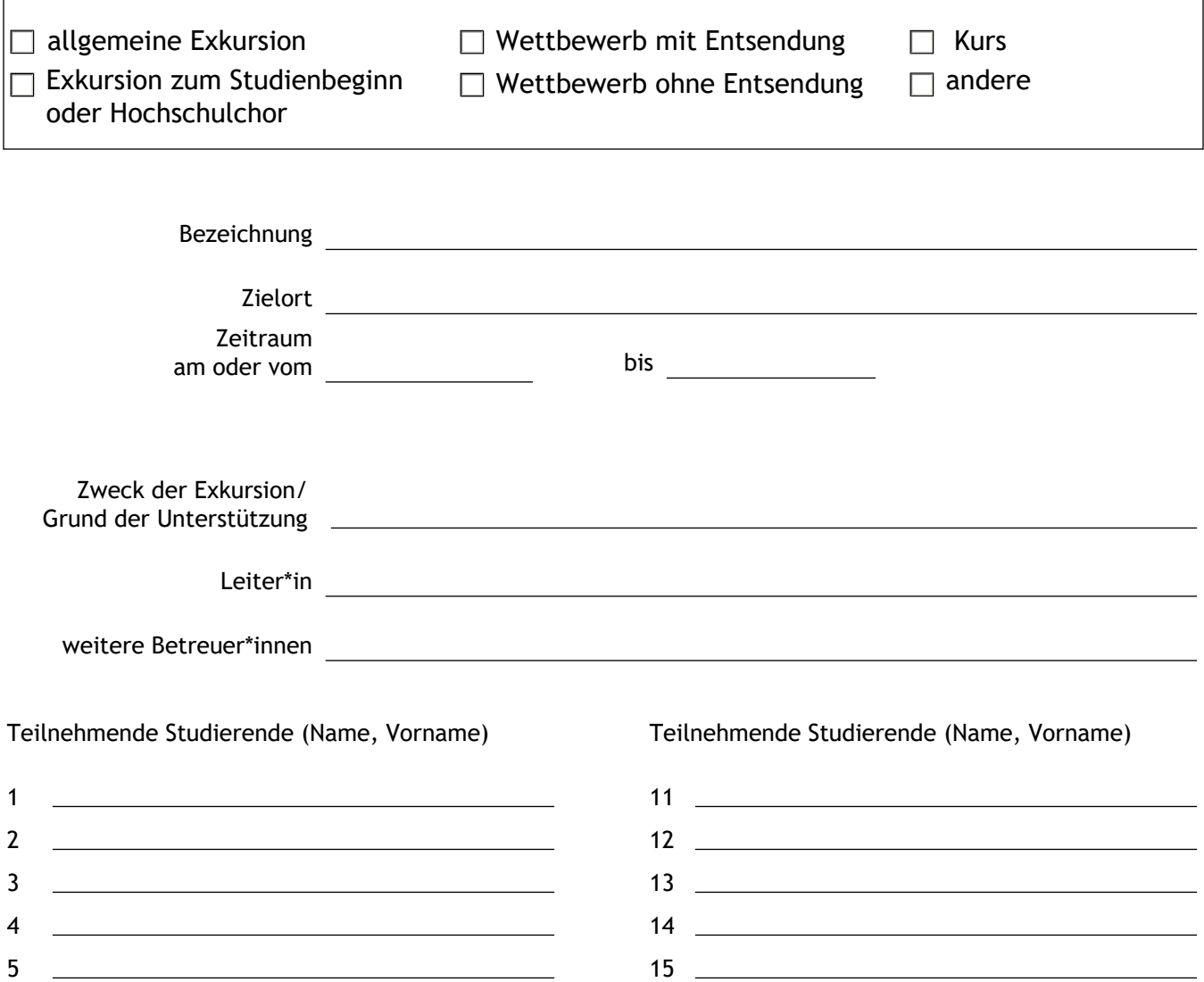

8 18 18 9 19

10 20

<u> 1990 - Johann Barbara, martin a</u> <u> 1990 - Johann Barbara, martin amerikan ba</u>  $16$ 17 <u>2000 - 2000 - 2000 - 2000 - 2000 - 2000 - 2000 - 2000 - 2000 - 2000 - 2000 - 2000 - 2000 - 2000 - 2000 - 20</u><br>2000 - 2000 - 2000 - 2000 - 2000 - 2000 - 2000 - 2000 - 2000 - 2000 - 2000 - 2000 - 2000 - 2000 - 2000 - 2000

6 7

## 1. Fahrtkosten

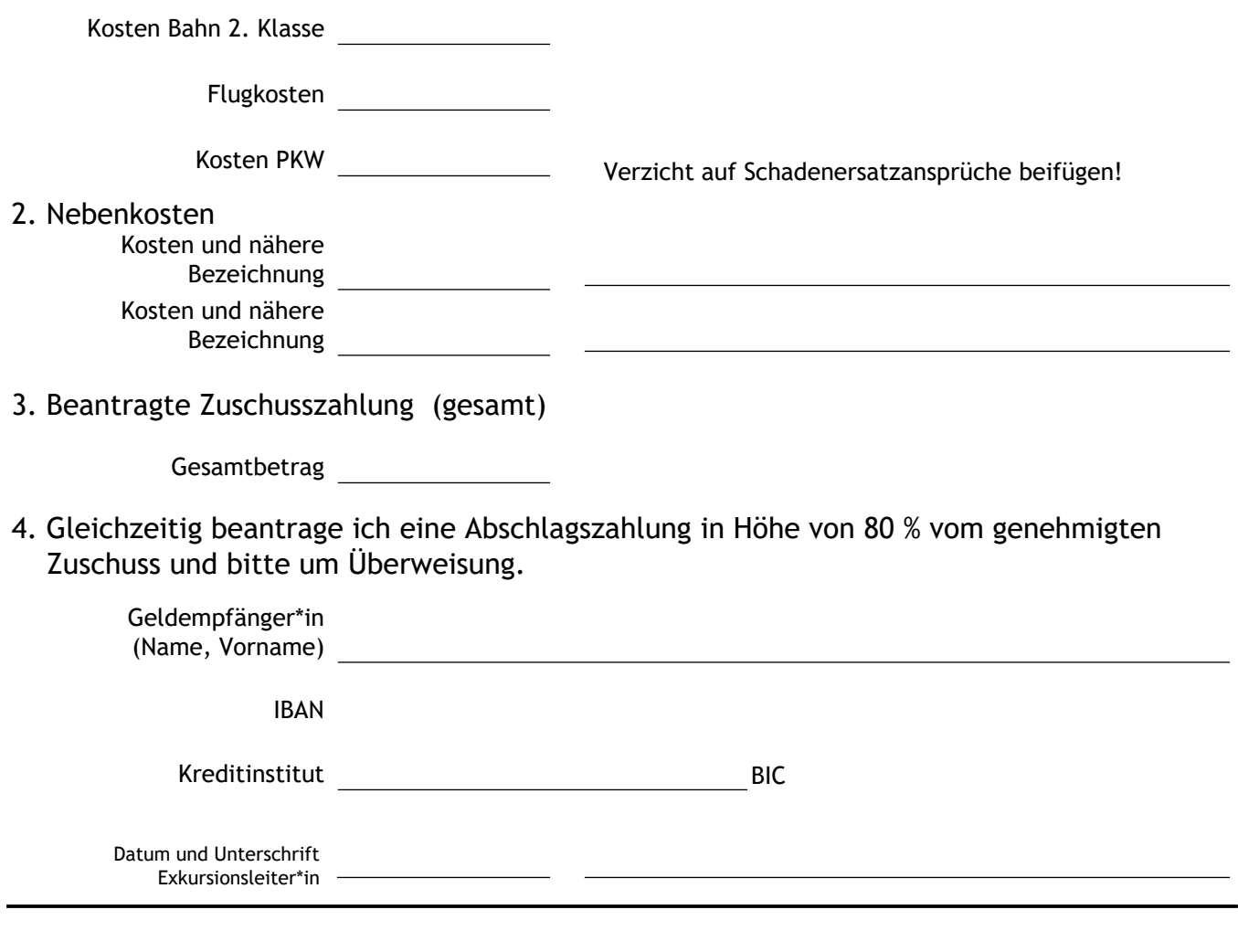

Ich befürworte die Erteilung dieser Exkursion, dieser Wettbewerbsteilnahme bzw. Kursteilnahme und bestätige, dass ausreichend Mittel in Höhe von  $\begin{array}{ccc} \text{---} & \text{---} & \text{---} \end{array}$   $\epsilon$  vorhanden sind.

Datum und Unterschrift Institutssprecher\*in  $\sim$  $\sim$ 

Der beantragte Zuschuss wird unter der Voraussetzung, dass dem Institut Haushaltsmittel in entsprechender Höhe zur Verfügung stehen, gewährt.

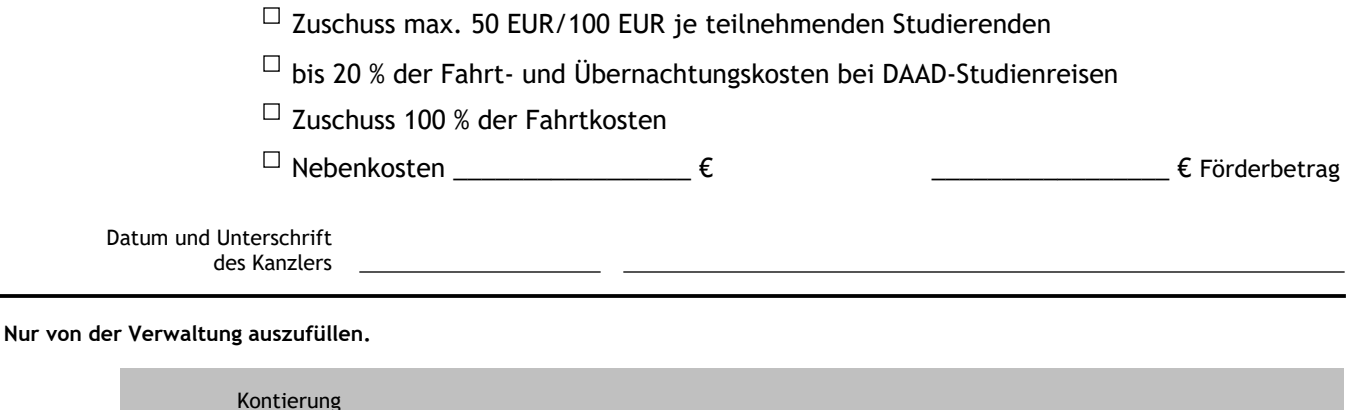

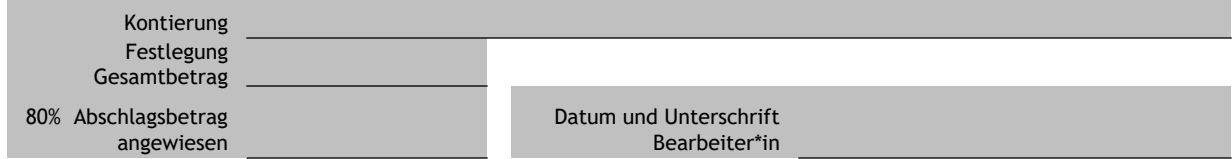